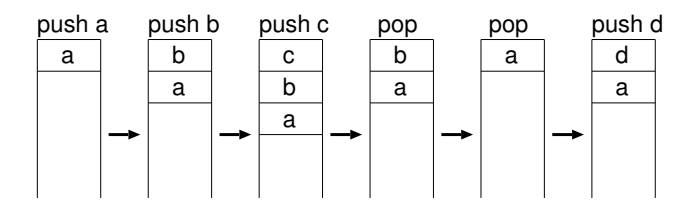

プッシュダウンオートマトン

#### *· · ·* **LIFO (Last In First Out)**

 $-$  1—

$$
M = (Q, \Sigma, \Gamma, \delta, s, F)
$$
\n• Q : ...  
\n•  $\Sigma$  : ... alphabet  
\n•  $\Gamma$  : ... stack alphabet  
\n $\Sigma_{\epsilon} := \Sigma \cup \{\epsilon\}, \Gamma_{\epsilon} := \Gamma \cup \{\epsilon\}$   
\n•  $\delta : Q \times \Sigma_{\epsilon} \times \Gamma_{\epsilon} \longrightarrow \mathcal{P}(Q \times \Gamma_{\epsilon})$   
\n: ...

 $2-$ 

プッシュダウンオートマトンの形式的定義

- *•* s *∈* Q *· · ·* 初期状態
- *•* F *⊂* Q *· · ·* 受理状態の集合

<sup>δ</sup> : <sup>Q</sup> *<sup>×</sup>* <sup>Σ</sup><sup>ε</sup> *<sup>×</sup>* <sup>Γ</sup><sup>ε</sup> *<sup>−</sup>*<sup>→</sup> *<sup>P</sup>*(<sup>Q</sup> *<sup>×</sup>* <sup>Γ</sup>ε) *•* (r, y) *∈* δ(q, a, x) とは、 「入力 a を読んだとき、 状態 q でスタックの先頭が x なら、 スタックの先頭を y に書換えて、 状態 r に移って良い」 ということ **(**pop; push y**)** *•* x = y は書き換え無し *•* x = ε **push** のみ *•* y = ε **pop** のみ *•* a = ε は入力を読まずに遷移

 $-$  3—

*•* **PostScript**

*•* 逆ポーランド電卓

—計算機数学 4—

スタックマシン

**:**

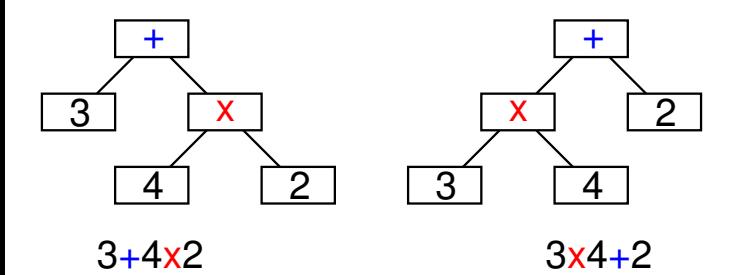

#### **Mathematica**

式と演算木

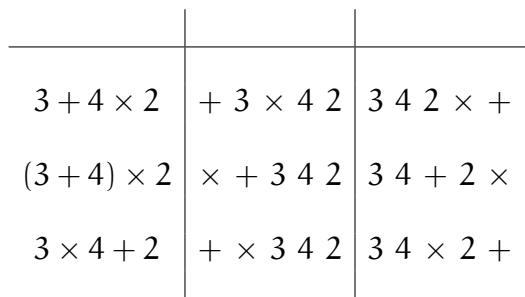

—計算機数学 6—

演算木の表記

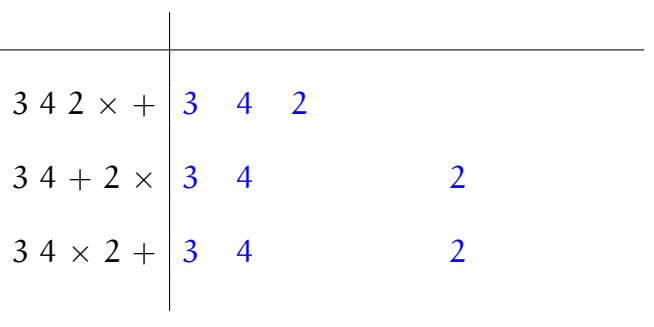

⇓

—計算機数学 7—

後置記法(逆ポーランド記法)

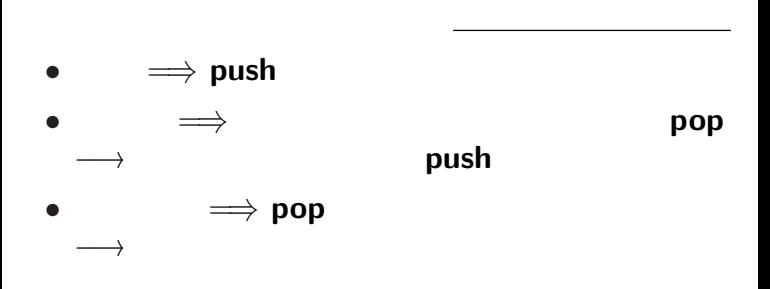

—計算機数学 8—

後置記法の演算式のスタックを用いた計算

- 
- **:** 後置記法(逆ポーランド記法)の式に対し

# • ::  $|| \t||$ + *×* も区別なし)

後置記法の有利性

—計算機数学 9—

#### $3 \times 4 + 2$   $3 + 4 \times 2$

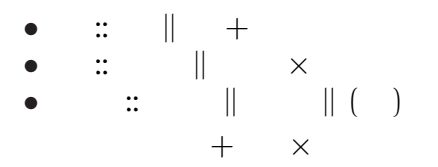

中置記法と演算子の優先順位

 $10-$ 

#### • **Adobe Systems**

## *•* **PDF (Portable Document Format)**

•<br>
• *Decomposition* 

#### •<br>
• <u>• レーザプリンタなどで</u> •<br>• *• <u>\*</u> The Secondary of the Secondary of the Secondary of the Secondary of the Secondary of the Secondary of the Secondary of the Secondary of the Secondary of the Secondary of the Secondary of the Secondary of the Sec* **Ghostscript**

*•* 逆ポーランド記法

### スタックマシンの例 **: PostScript**

- *•* データを **push**
- **•** operator

#### 所定数のデータ(被演算子**, operand**)を

#### pop

- $\colon$  (100, 200) (300 + 50, 400)  $(200, 600 - 50)$
- 100 200 moveto
- 300 50 add 400 lineto
- 200 600 50 sub lineto stroke

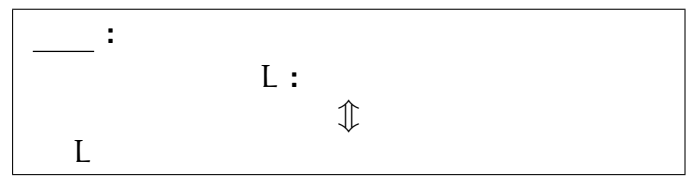

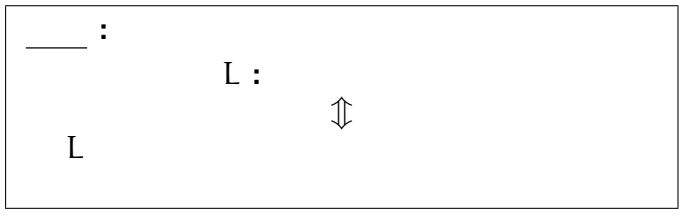

#### **(recursion )** を記述できる

```
• S \rightarrow aSb \mid \varepsilonS()either
            "";
          or
            {\{ "a"; S(); "b"; }
       }
       main(){
          S();
        }
再帰 : 関数 S() の中で、自分自身を呼び出す
```
文脈自由言語と再帰

 $14-$ 

#### *<sup>−</sup>*<sup>→</sup> スタックに積んで覚えておく push

 $\mathbb{R}^n$  is a set of the set of the set of the set of the set of the set of the set of the set of the set of the set of the set of the set of the set of the set of the set of the set of the set of the set of the set of

• **• •**  $\mathbb{R}^n \times \mathbb{R}^n \times \$ 

*•* 関数を実行する

*•* 現在の実行番地(戻る場所)を覚えておく

$$
\begin{array}{c|c}\n \cdot (\text{aa})^* \\
 \bullet S \rightarrow \text{aaS1} \epsilon \\
 \hline\n \text{S()} \{ \begin{array}{c}\n \text{either} \\
 \text{...} \\
 \text{or} \\
 \text{or} \\
 \text{f "aa";} \text{S()}; \end{array} \} \end{array}\n \begin{array}{c}\n \text{main()} \{ \begin{array}{c}\n \text{main()} \{ \begin{array}{c}\n \text{main()} \{ \begin{array}{c}\n \text{main()} \{ \begin{array}{c}\n \text{main} \\
 \text{ia} \end{array}; \end{array} \} \\
 \text{main()} \{ \begin{array}{c}\n \text{main} \\
 \text{S()}; \end{array} \} \end{array}\n \end{array}
$$